Die Online Buchung hat deutliche Vorteile für Sie:

- Keine Warteschlange an der Kasse und sicherer Einlass
- Sie vermeiden, bei Erreichen der zugelassenen max. Personenzahl keinen Einlass zu finden
- Es sind keine Kontaktdaten-Zettel im Sinne der Corona-Nachverfolgung mehr nötig

#### **Und so geht's:**  SV-Rheinhausen.de Das Buchungssystem für das Freibad Kruppsee erreichen Sie am einfachsten Freibad - Online- Buchung über den Link auf der Vereinsseite: **Online Kurz-Anleitung Zur Buchung Buchen** zur Buchung COFINAD VOLUMEER Damit öffnet sich direkt die Buchungsseite für das Bad Freibad Kruppsee n, Wasserball spielen, Aquajogging betreiben oder bei schönem W<br>sie bei uns. Schauen Sie einfach mal rein...<br>über neue Vereinsmitglieder, die Lust auf Sport und Spaß haben.<br>In zu allen Themen erhalten Sie auf unseren Seite  $M$  Von  $\rightarrow$   $\overline{m}$  Bis Q Suche **Confliction** eibad Kruppsee ice auswählen → Klick auf das Freibad (ggf. herunterscrollen) öffnet diesen Bildschirm: Freibad Kruppsee Z Informationen Jetzt Buchen **W** Beheiztes Wasser 24 <mark>☆</mark> Umkleidekabinen <del>V</del> Bitte wähle einen Service sie Natursee bewacht Erwachsene ab 18 Jahre <mark>(i)</mark><br>© Ein Tag © 5,50 €  $\stackrel{\bullet}{\longrightarrow}$  Wassertiefe (in m) 2 Große Liegewiese mit Kinder und Jugendliche 4 <mark>- 17 Jahre ①</mark><br>© Ein Tag ♡ 3,50 € **E** Seeblick-Terrasse 1 Ermäßigte Einzelkarte  $\circled{0}$ <br> $\circled{0}$  Ein Tag  $\circled{0}$  4,50 €  $\frac{1}{2}$  Wickelraum 1

Dort geht es über "Jetzt Buchen" weiter:

i wird seit vielen Jahren vom SV Rheinhausen 1913 e.V. betrieben und<br>wie auch den Bürgern von Rheinhausen und Umgebung im Sommer zu<br>in und Erfriechung zur Merfügung - bla bla Ecctreatuung

Ticket-Art auswählen – im Beispiel "Kinder und Jugendliche" Jetzt Buchen Bitte wähle einen Service Erwachsene ab 18 Jahre  $(i)$  $\circledS$  Ein Tag  $\circledS$  5,50 € Kinder und Jugendliche 4 - 17 Jahre (i)  $\overline{O}$  Ein Tag  $\overline{O}$  3,50 € Ermäßigte Einzelkarte (1)  $\circledcirc$  Ein Tag  $\circledcirc$  4,50 € Termin wählen - im Beispiel "15.07.2021" **Jetzt Buchen** und unten die Zeit bestätigen (aktuell nur Kinder und Jugendliche  $4 - 17$  Jahre  $(i)$  ein Tag 3.50€ Ganztages-Buchung) und unten auf Bitte wähle deinen Zeitraum "Weiter" klicken  $D_2 \wedge 1000$ Do @ 19:00  $\rightarrow$ 15.07.2021 15.07.2021  $\frac{1}{2}$  $\sqrt{2}$ Juli 2021  $Fr$ Mo Di Mi Do Sa So  $29 30\,$  $\mathbf{1}$  $\overline{2}$  $\sqrt{3}$  $\chi$  $^{28}$  $5$ 6  $\overline{7}$  $\overline{8}$  $\overline{9}$ 10  $44$ 12 13  $\mathbf{C}^4$  $\pm 2$  $^{18}_{20}$ 49  $20.$  $24$  $26$  $_{34}$  $\pm$  $\alpha$  $\propto$ <sup>18</sup>  $\alpha$  $\overline{\bf 3}$  $\lambda$  $\bar{a}$  $\mathcal{U}_\mathrm{c}$ 15.07.2021  $10:00 - 19:00$ Es sind noch 350 Plätze verfügbar. WEITER  $\rightarrow$ Im nächsten Schritt erscheint die **Jetzt Buchen** Buchungszusammenfassung – hier können Sie entscheiden, ob sie für weitere Kinder und Jugendliche 4 - 17 Jahre (i) (ein Tag)  $3.50 \in$ 15.07.2021 10:00 - 15.07.2021 19:00 Personen buchen wollen ("Weitere Buchung") oder die Buchung so abschließen

Zusammenfassuna ABRECHNUNGSZEITRAUM 3,50€ ein Tag  $3,50 \in$ Summe *C* Es werden keine Buchungen erstattet. + Weitere Buchung WEITER  $\rightarrow$ 

möchten ("Weiter")

- Bei der ersten Buchung: Konto anlegen durch Ausfüllen der Felder im rot markierten Bereich
- Wenn Sie schon ein Nutzer-Konto erstellt haben: Wieder anmelden über die grün markierte Schaltfläche

*Das System führt Sie durch alle für die Buchung erforderlichen Eingaben* 

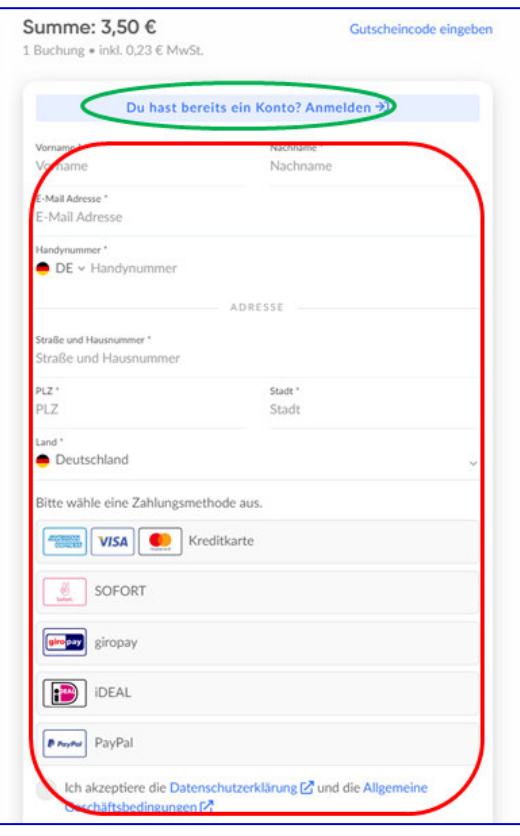

Nach Abschluss der Buchung erscheint ein Bestätigungs-Bildschirm:

Hier kann man über verschiedene Schaltflächen das Ticket herunterladen.

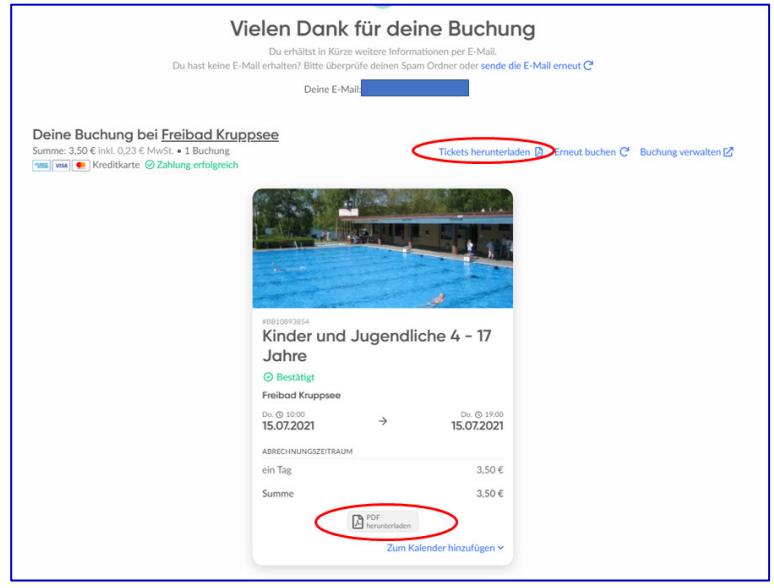

Sie erhalten damit ein Ticket, dass Sie ausdrucken oder auf Ihr Mobil-Telefon speichern können.

Durch Vorzeigen des QR-Codes am Eingang erhalten Sie Einlass und werden für die in diesen Zeiten erforderliche Nachverfolgung registriert.

*(Da wo im Beispiel ein blaues Feld ist, steht bei Ihrer Buchung Ihr Name)* 

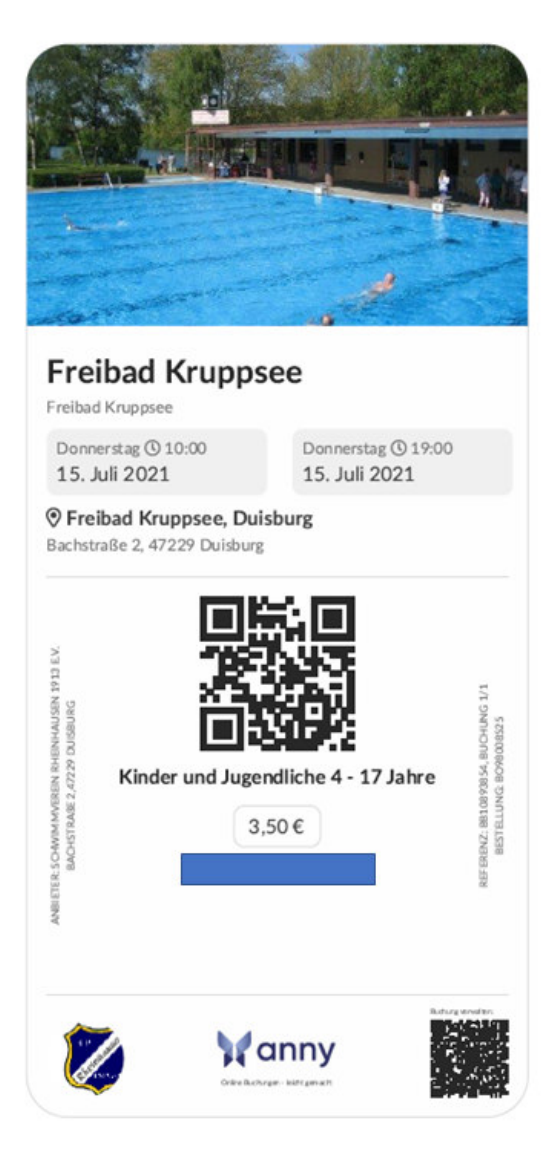

**Fertig! Viel Spaß im Freibad!**